# **Plan Metadata References**

### **Contents:**

- [General Syntax](#page-0-0)
- **Splan References**
- **[\\$http References](#page-1-0)**
- [Response references](#page-1-1)
- *[\\$flow References](#page-1-2)* 
	- [Output references](#page-2-0)
- [Additional References](#page-3-0)

In the body and header of HTTP tasks in your plans, you can reference the following elements of metadata from the plan run for additional contextual information.

## <span id="page-0-0"></span>General Syntax

All plan metadata references follow the following basic syntax:

```
{{$plan.path.to.reference}}
```
• All references can be entered with  $\frac{1}{2}$  in the Trifacta application. These references are turned into  $\{\frac{1}{2}$  in the code definition. The double-curly braces forms the environment for metadata replacement.

**Tip:** In the Trifacta application, you can start by typing \$.

• Nodes in the tree are separated with a . period.

Reference values that contain whitespace must be listed in the following manner:

{{\$plan.path['path with white space in it'].rest.of.path}}

#### **Notes:**

• In the Trifacta application, you can use double-quotes when specifying a whitespace value. However, these double-quotes get escaped in the actual request. It is safer and more consistent to use single quotes.

Whitespace values typically appear when referencing the display name values for underlying objects, like recipes executed as part of a flow task.

#### <span id="page-0-1"></span>\$plan References

These references apply to the plan definition or current plan run.

#### Text to enter:

\$plan.

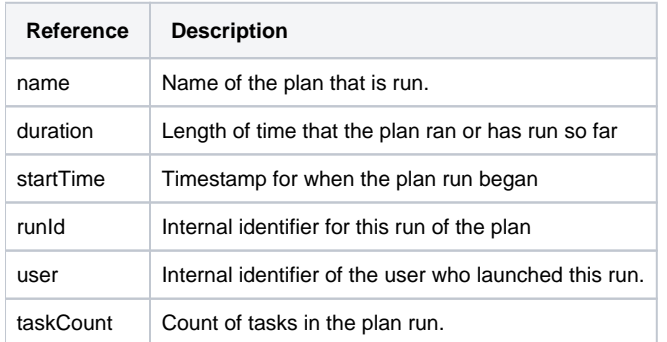

# <span id="page-1-0"></span>\$http References

These references apply to HTTP tasks in the plan run.

Enter the following, after which you can see the two-letter codes for the HTTP tasks that have already executed in the current plan run:

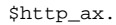

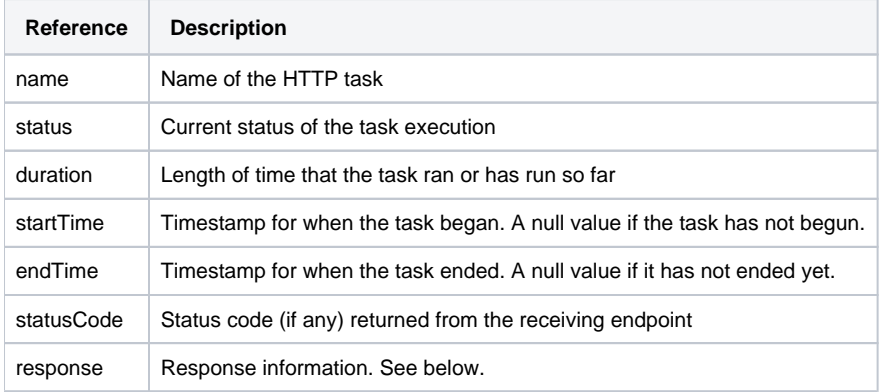

#### <span id="page-1-1"></span>**Response references**

These references apply to the response returned as part of the task execution.

Enter the following, after which you can see the two-letter codes for the HTTP tasks that have already executed in the current plan run:

\$http\_ax.response.

<span id="page-1-2"></span>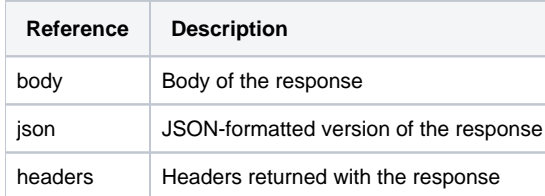

## \$flow References

\$flow\_ax.

These references apply to flow tasks in the plan run.

Enter the following, after which you can see the two-letter codes for the HTTP tasks that have already executed in the current plan run:

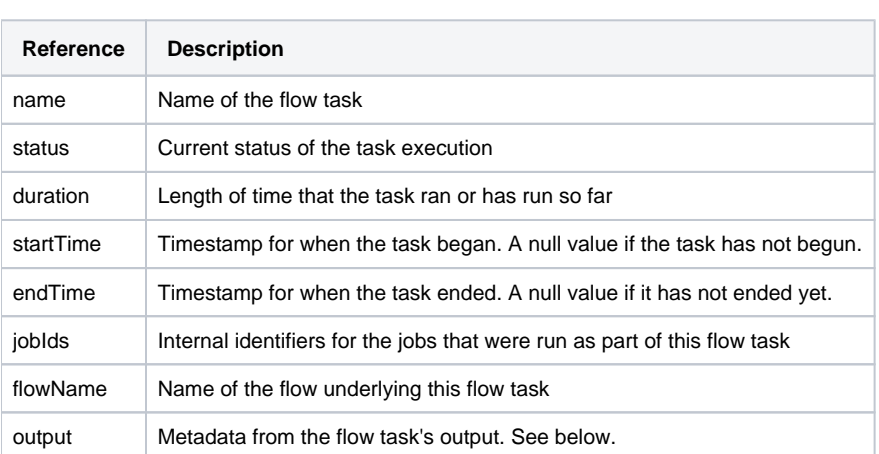

## <span id="page-2-0"></span>**Output references**

These references apply to the outputs that are generated in the flow tasks of the plan run.

Enter the following for flow task 7p with output My Output Name:

\$flow\_7p['My Output Name'].

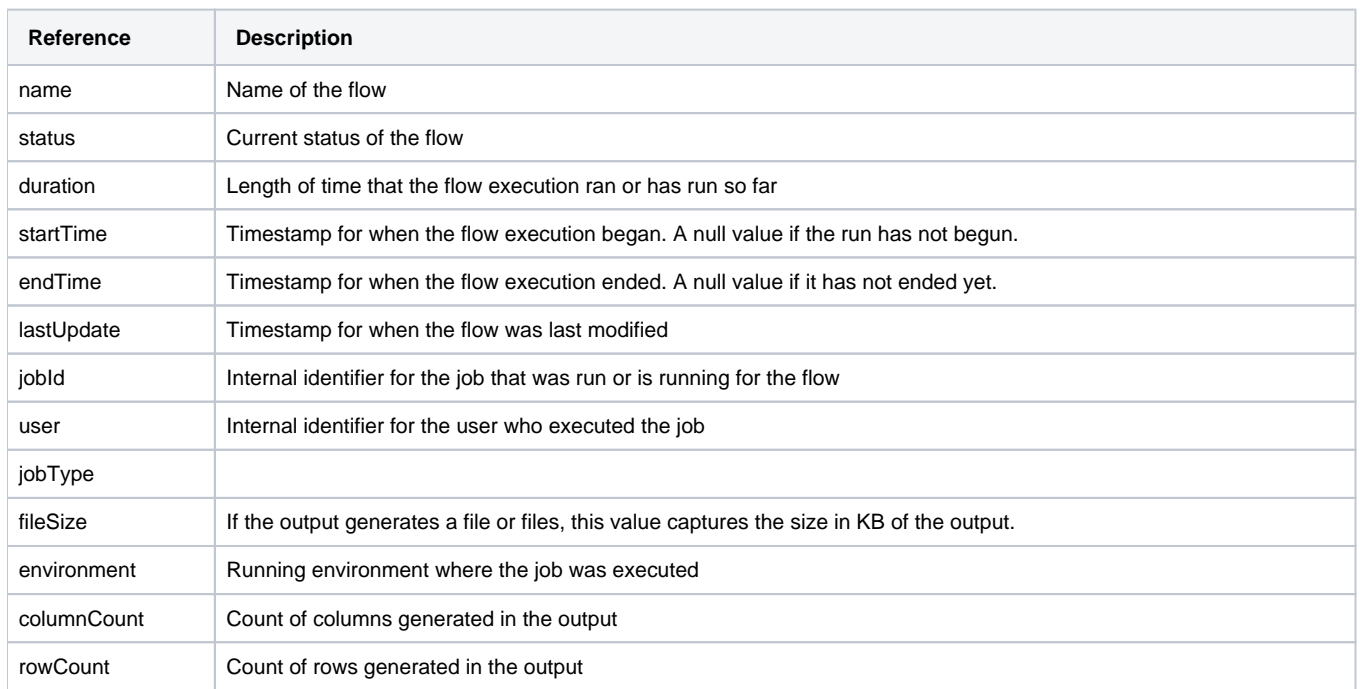

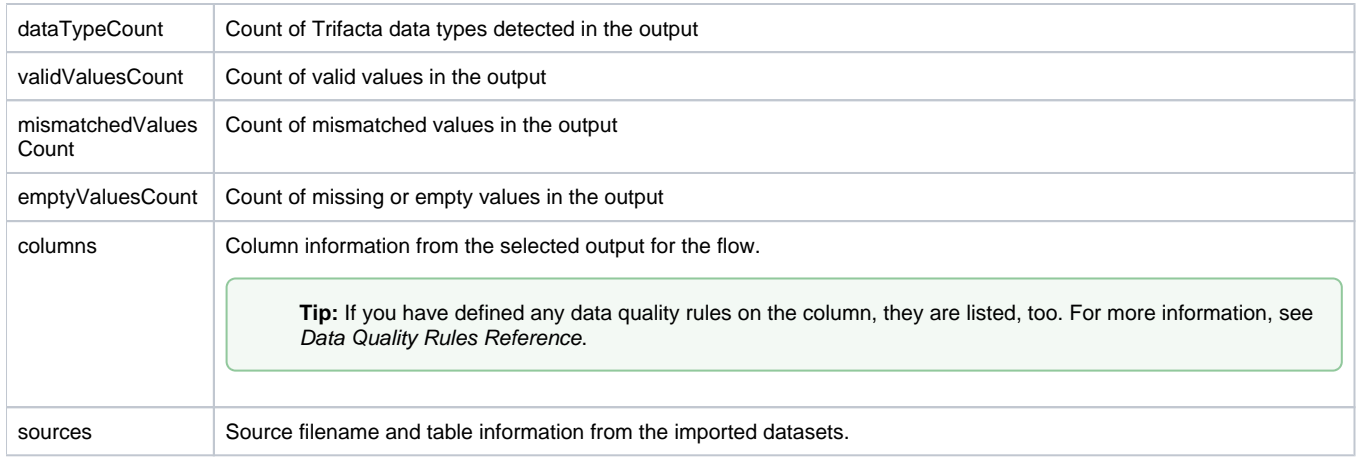

# <span id="page-3-0"></span>Additional References

Plan metadata reference information leverages the Nunjucks templating language, which provides additional capabilities such as loops, conditions, filters, and helper functions.

**NOTE:** These additional capabilities are available through the language, but their implementation in the Tr ifacta application has not been certified. For Nunjucks capabilities not listed on this page, you should experiment with them in a development environment first.

For more information, see <https://mozilla.github.io/nunjucks/templating.html>.